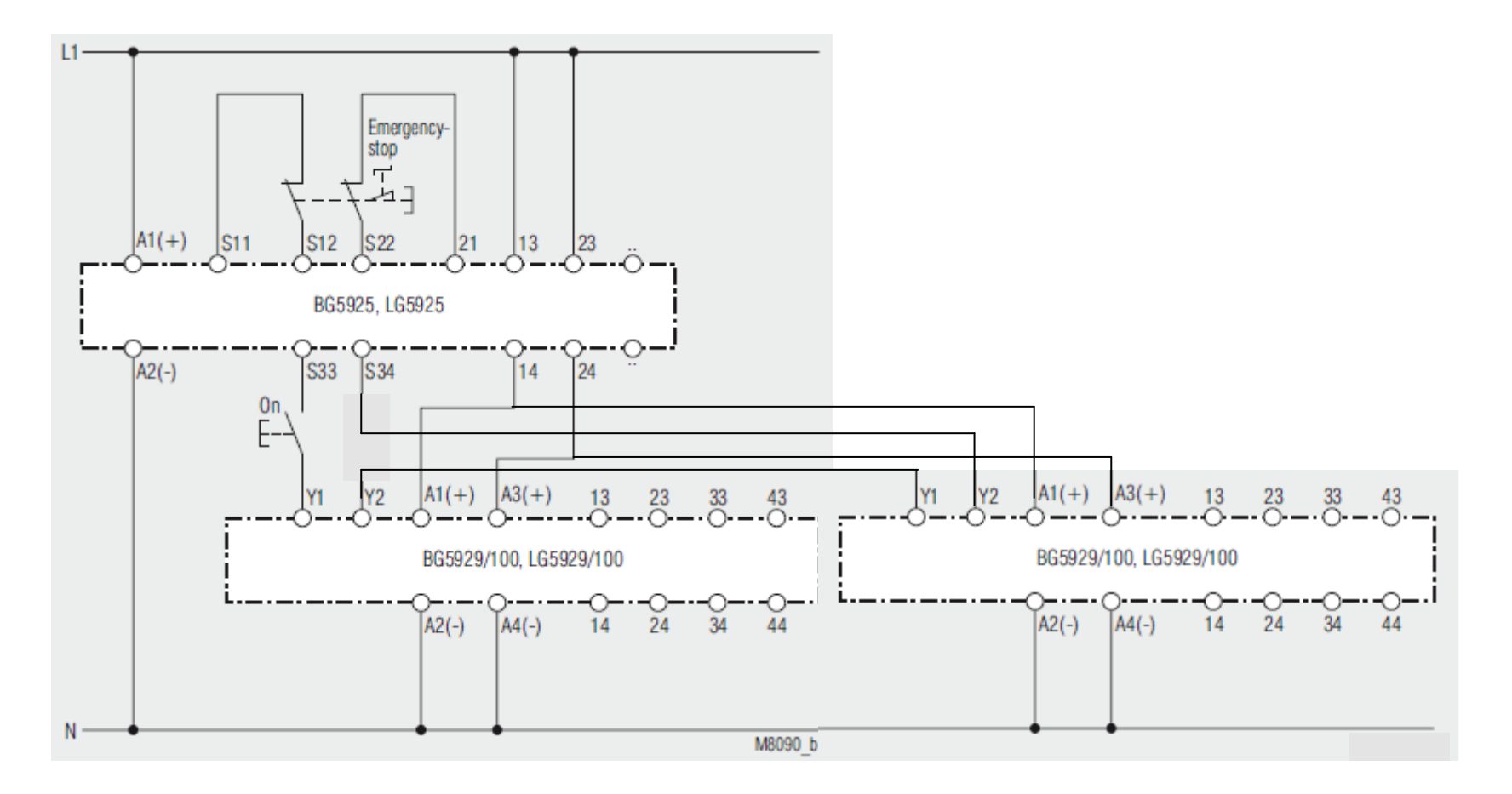

To add more extension modules connect the control inputs A1 and A3 in parallel, A2 and A4 to N or Ground, connect Y1 and Y2 in series into the start loop.